## **Infrastructure - Story #667**

## **Implement a VM that will host the integration tests**

2010-06-15 15:13 - Dave Vieglais

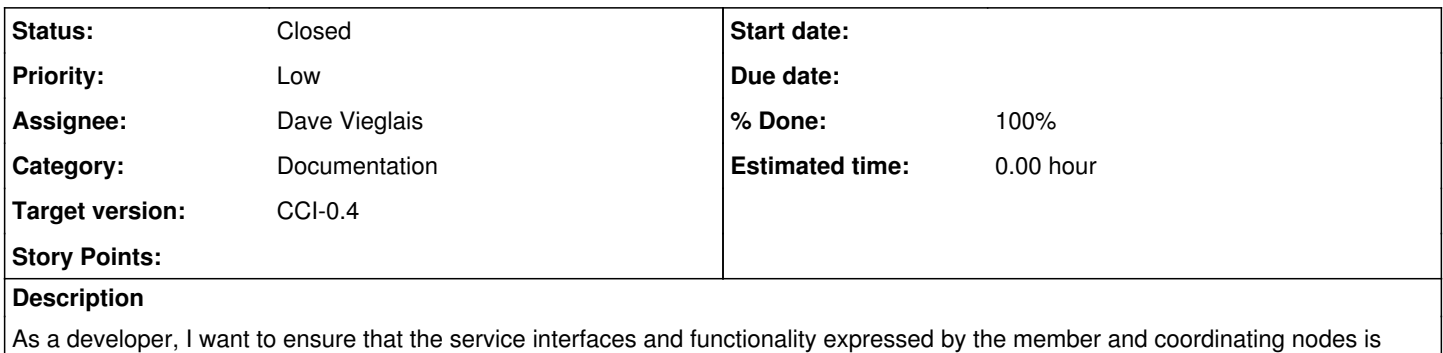

## **History**

## **#1 - 2010-08-04 03:08 - Dave Vieglais**

*- Status changed from New to Closed*

This is implemented using Hudson on a vm. The machine is dev-testing.dataone.org. The Hudson URL is:

conforming to the specification and operates consistently when called from Java or Python client libraries.

<http://dev-testing.dataone.org:8080/hudson/>